# Utilization of Antelope for effective Earthquakes disaster prevention in Korea

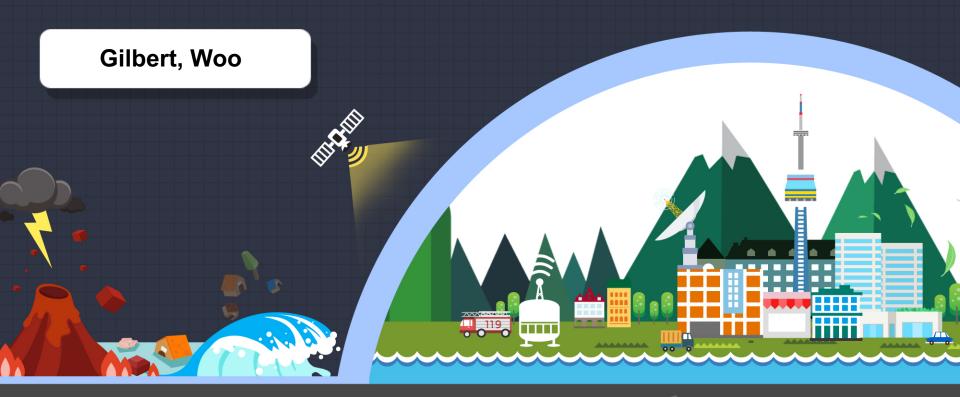

## Statistics on Earthquake Occurrence in Korea

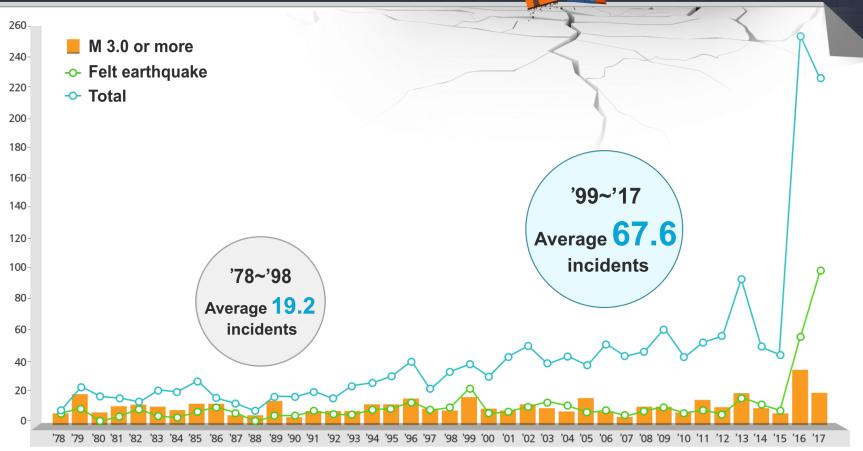

\* Annual earthquake trend in Korea (1978~2017)

| Classification  | Annual average number of earthquakes |                                 |                                |  |  |  |
|-----------------|--------------------------------------|---------------------------------|--------------------------------|--|--|--|
|                 | 1978~2017                            | 1978~1998(analogue observation) | 1999~2017(digital observation) |  |  |  |
| M 2.0 or more   | 42.2                                 | 19.2                            | 67.6                           |  |  |  |
| M 3.0 or more   | 10.0                                 | 8.8                             | 11.2                           |  |  |  |
| Felt earthquake | 10.6                                 | 5.9                             | 15.8                           |  |  |  |

Korea Meteorological Administration

### Major Earthquakes in Korea

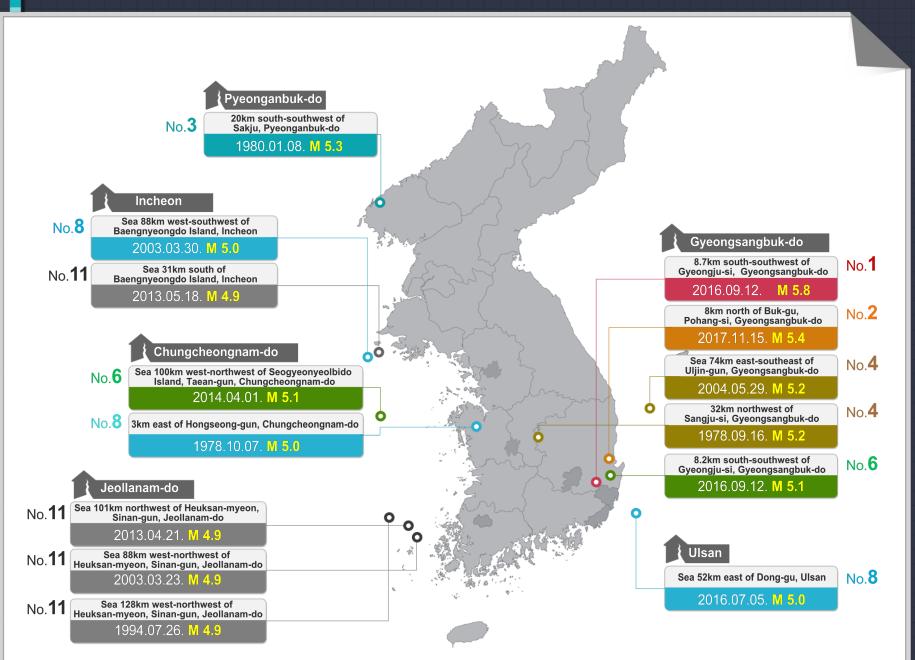

#### National Seismograph Network in Korea

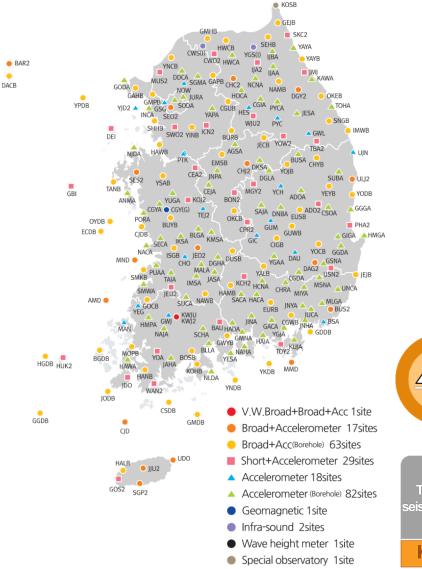

#### **Seismic Stations**

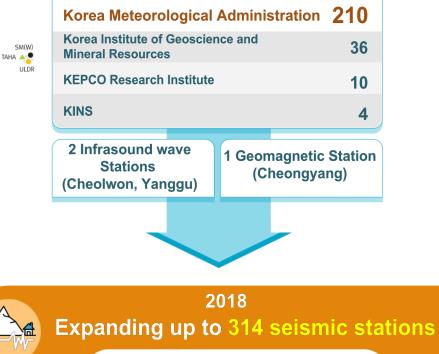

Including 50 sts of domestic related institutions

| Type of<br>seismometer | Seismometer        |                 |                  | Accelerometer |         |          |       |
|------------------------|--------------------|-----------------|------------------|---------------|---------|----------|-------|
|                        | Ultra<br>Broadband | Broadband       |                  | Short         | Surface | Borehole | Total |
|                        |                    | Surface<br>type | Borehole<br>type | period        | type    | type     |       |
| KMA                    | 1                  | 17              | 63               | 29            | 18      | 82       | 210   |

## Automatic analysis & Manual analysis

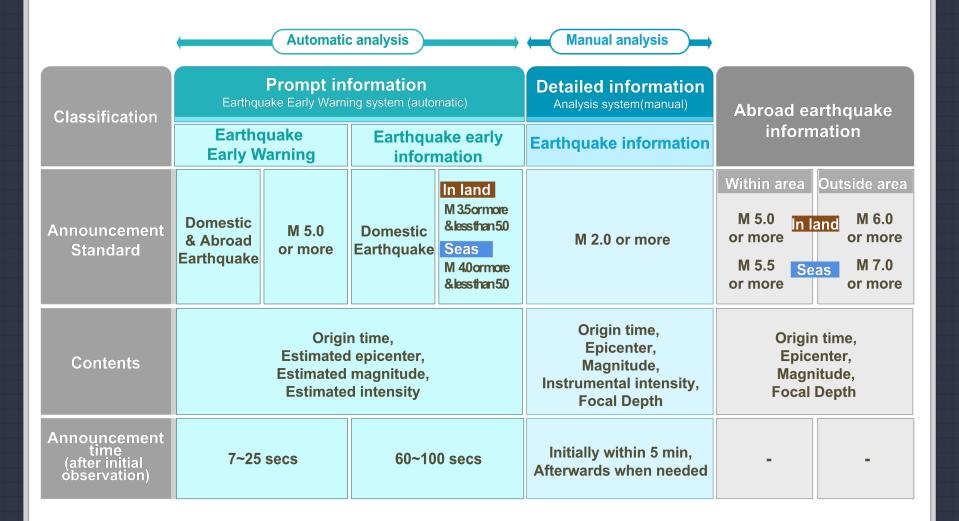

## Earthquake and Tsunami Momitoring & Early Warning Area

Korea Meteorological Administration

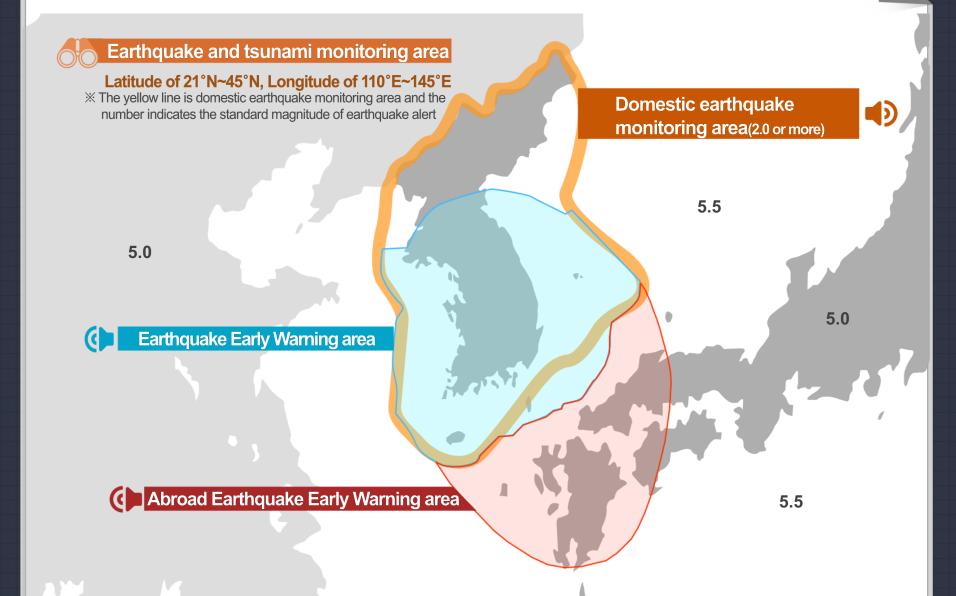

# Three basic conditions

• The results of dbloc2 can be **easily and quickly** converted into the Earthquake Alarm System.

 It is determined that the best result among the repeated analysis results is transmitted.

Deliver only minimal information about the earthquake.
 Origin Time, Location, Depth, Magnitude, Intensity

# dbloc2

is a collection of several programs which run together under the control of a perl script(from man page)

- dbloc2 runs with several TCL scripts
- These TCL scripts are reponsible for what is shown in GUI when the dbloc2 is run.
- The original is consists of 32 scripts.
- That scripts are located in...
  /opt/antelope/5.7/data/tcl/library/dbloc

# **Add New Script**

- Name : sendforwarn.tcl
- Location : same with dbloc tcl scripts folder
- Function : send analysis results to the alarm system

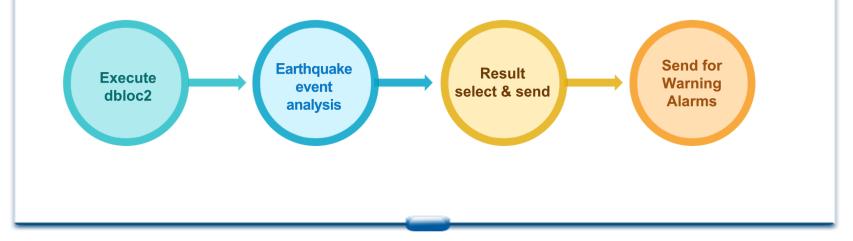

## Modify for dbloc2

. . .

. . .

# Add New Parameter in dbloc2.pf

Ebs &Arr{ #server\_ip port index header : 1: 1000, 3: 1200 172.20.136.xx 5000 3 DM\_ANTL\_01 # for New EBS Server VIP 172.20.136.xx 5000 3 DM\_ANTL\_01 # for New Intensity Server VIP }

# **Modified Script**

 tclIndex, ArrivalDisplay.tcl, buttonbar.tcl, dblocsat2.tcl, locate.tcl, OriginDisplay.tcl(7 files)

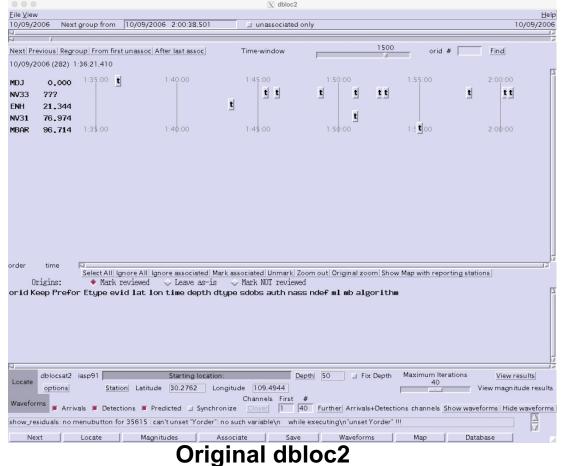

## Modify for dbloc2

# Modified dbloc2

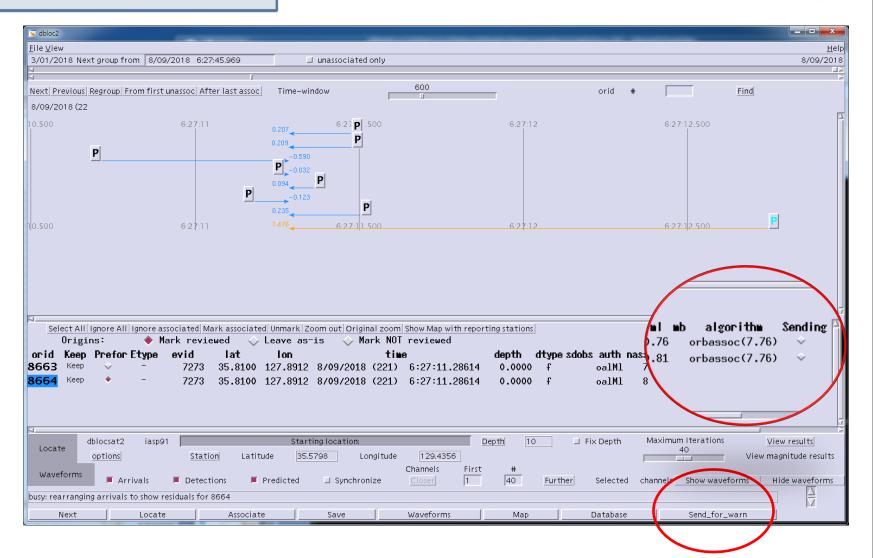

#### **Earthquakes Alert System**

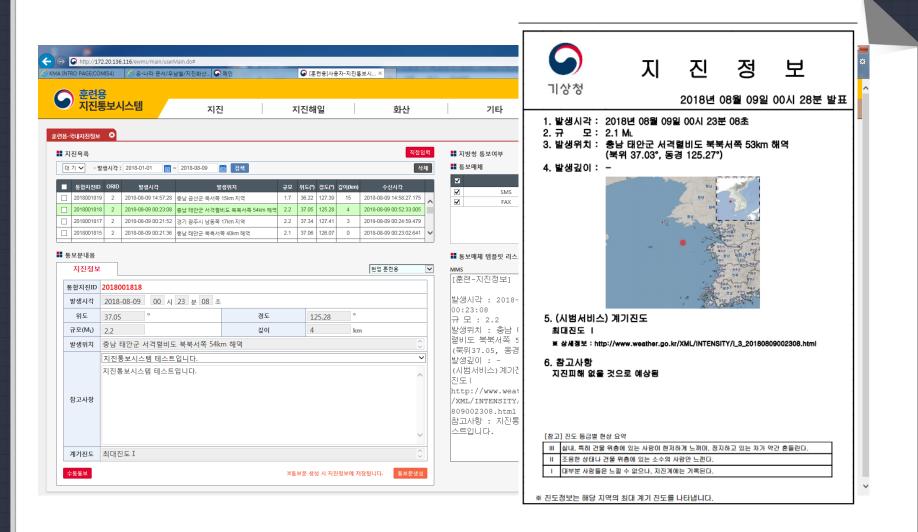

## **Earthquake Information Disseminsation System**

Korea Meteorological Administration

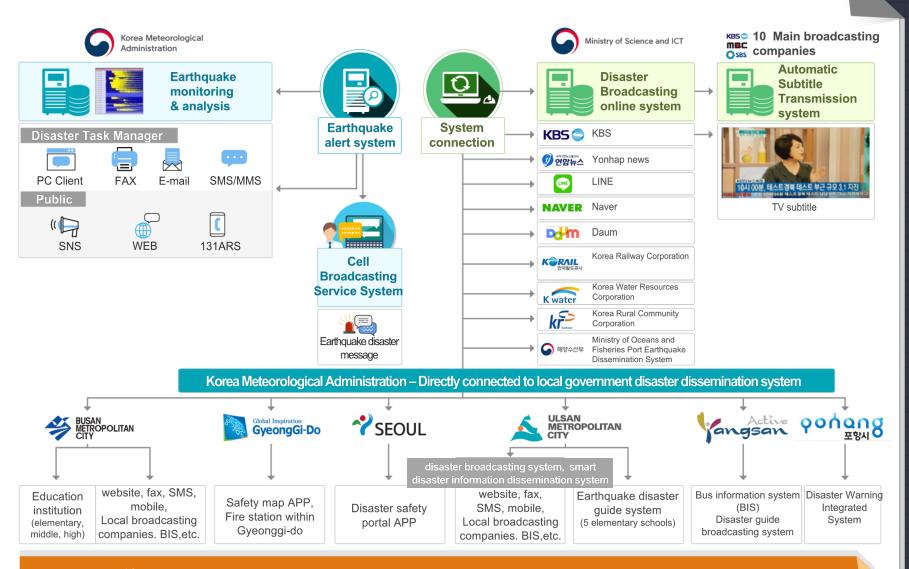

"Observe, analyze and report earthquake information"

# Thank you

Korea Meteorological Administration